## **MS Teams - Die neue verbesserte Suchergebnisseite**

Die neue Registerseite "Alle" liefert Ihnen die Top-Ergebnisse mit einer Vorschau für mehr Kontextbezug:

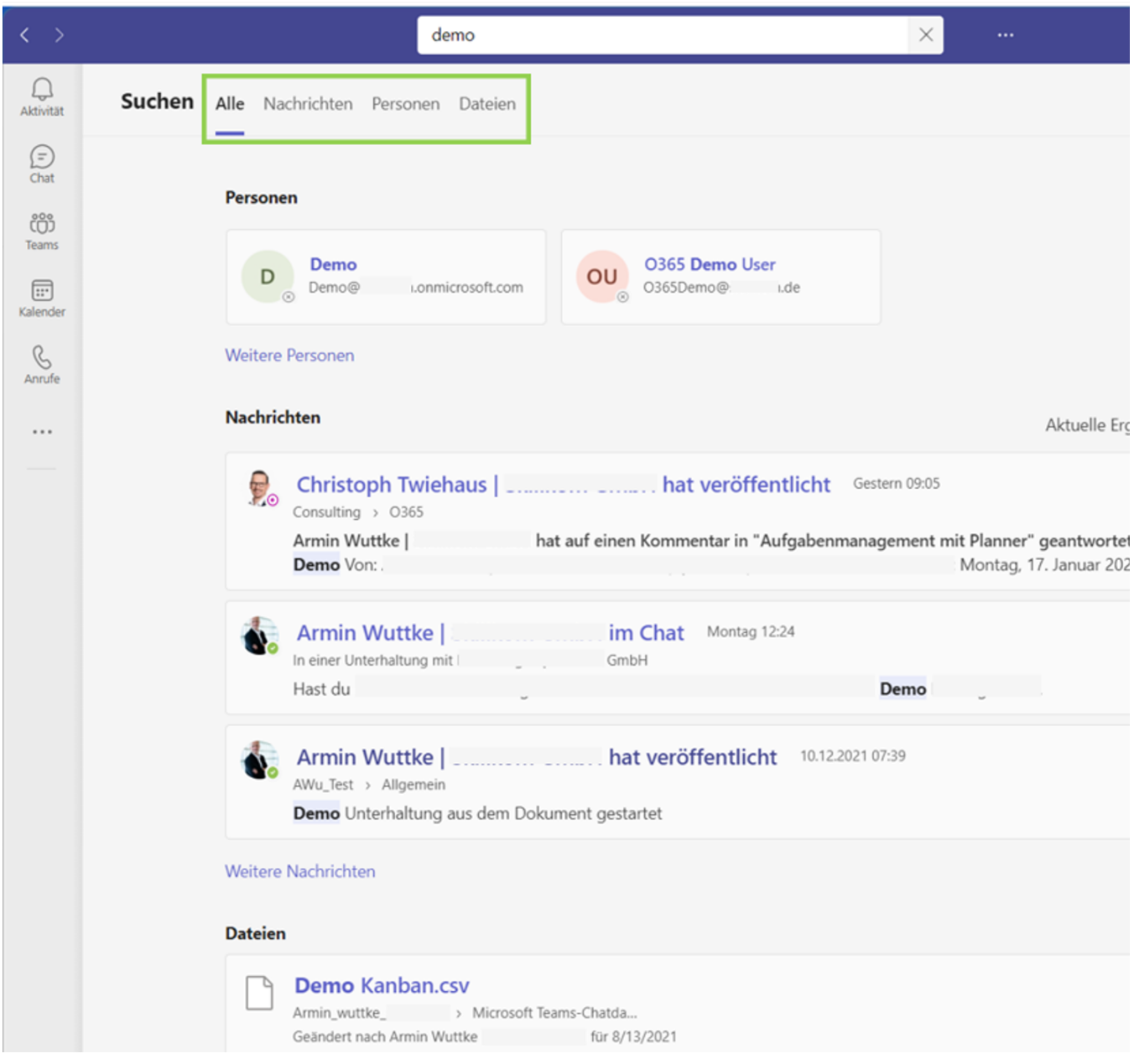

Auf der Registerkarte "Nachrichten" können Sie weitere Filter verwenden, z.B. Nachrichtentyp: war es ein Chatbeitrag oder eine Kanalunterhaltung:

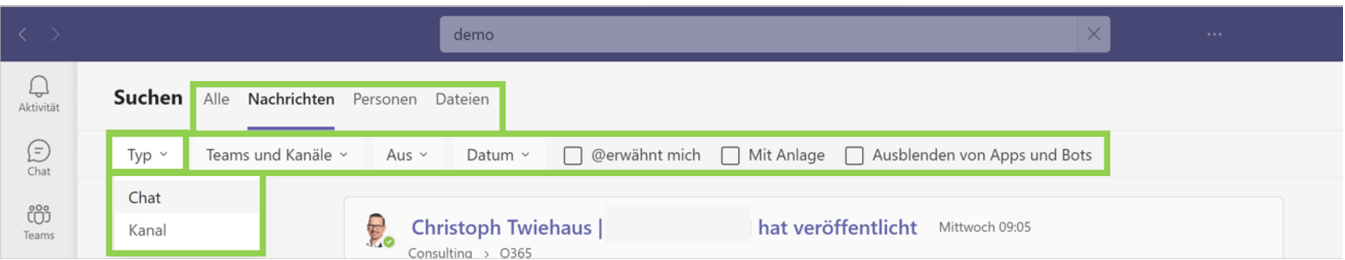

## Auf der Registerkarte "Dateien" können Sie das Suchergebnis nach "Team", "Dateityp", "Geändert von" oder "Datum" weiter einschränken:

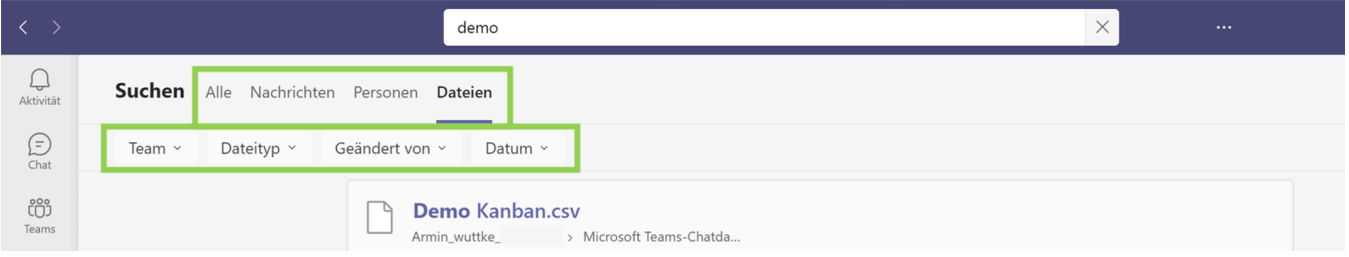